## *Business Statistics: A First Course* 6<sup>th</sup> Edition

### **Chapter 2**

### Organizing and Visualizing Data

# Organizing and Visualizing Data

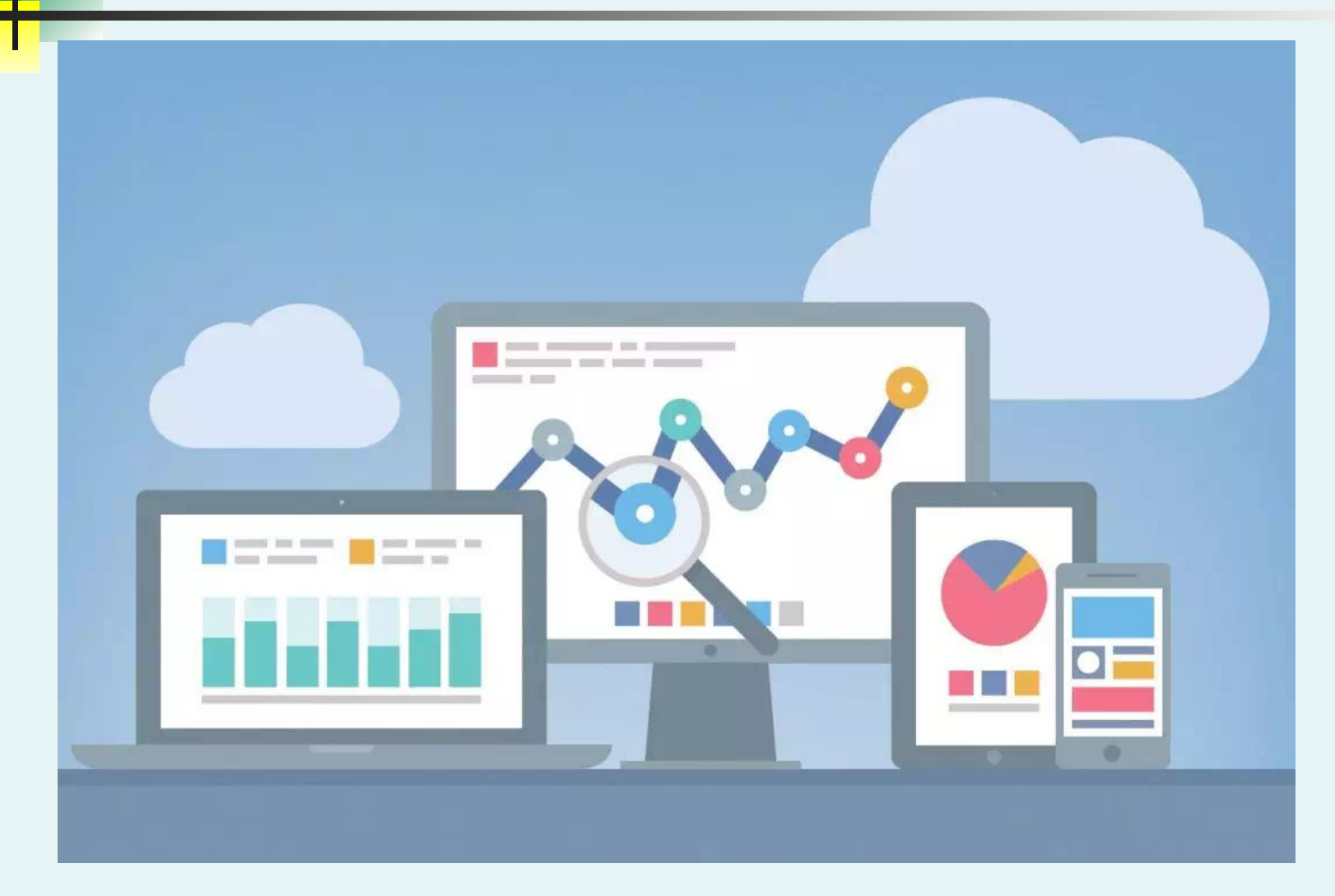

# Learning Objectives

#### **In this chapter you learn:**

- The sources of data used in business
- To construct tables and charts for numerical data
- To construct tables and charts for categorical data
- The principles of properly presenting graphs

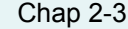

## GOALS

- 1. Organize qualitative data into a frequency table.
- 2. Present a frequency table as a bar chart or a pie chart.
- 3. Organize quantitative data into a frequency distribution.
- 4. Present a frequency distribution for quantitative data using histograms, frequency polygons, and cumulative frequency polygons.

A Step by Step Process For Examining & Concluding From Data Is Helpful

In this book we will use DCOVA

- **■ Define** the variables for which you want to reach conclusions
- **■ Collect** the data from appropriate sources
- **■ Organize** the data collected by developing tables
- **■ Visualize** the data by developing charts
- **■ Analyze** the data by examining the appropriate tables and charts (and in later chapters by using other statistical methods) to reach conclusions

# Why Collect Data?

- $\overline{A}$  marketing research analyst needs to assess the effectiveness of a new television advertisement. A
- A pharmaceutical manufacturer needs to determine whether a new drug is more effective than those currently in use.
- An operations manager wants to monitor a manufacturing process to find out whether the quality of the product being manufactured is conforming to company standards.
- An auditor wants to review the financial transactions of a company in order to determine whether the company is in compliance with generally accepted accounting principles.

D<u>C</u>OV

## Sources of Data

- **Primary Sources:** The data collector is the one using the data for analysis A
	- Data from a political survey
	- Data collected from an experiment
	- Observed data
- **Secondary Sources**: The person performing data analysis is not the data collector
	- Analyzing census data
	- Examining data from print journals or data published on the internet.

D<u>C</u>OV

#### Sources of data fall into four categories D<u>C</u>OV

- Data distributed by an organization or an individual
- A designed experiment
- A survey
- An observational study

A

Examples Of Data Distributed By Organizations or Individuals D<u>C</u>OV

- Financial data on a company provided by investment services A
- Industry or market data from market research firms and trade associations
- Stock prices, weather conditions, and sports statistics in daily newspapers

Examples of Data From A Designed Experiment D<u>C</u>OV

- $\blacksquare$  Consumer testing of different versions of a product to help determine which product should be pursued further A
- Material testing to determine which supplier's material should be used in a product
- Market testing on alternative product promotions to determine which promotion to use more broadly

#### Examples of Survey Data ■ Political polls of registered voters during political campaigns D<u>C</u>OV A

■ People being surveyed to determine their satisfaction with a recent product or service experience

Examples of Data From Observational Studies

- Market researchers utilizing focus groups to elicit unstructured responses to open-ended questions A
- Measuring the time it takes for customers to be served in a fast food establishment
- Measuring the volume of traffic through an intersection to determine if some form of advertising at the intersection is justified

D<u>C</u>OV

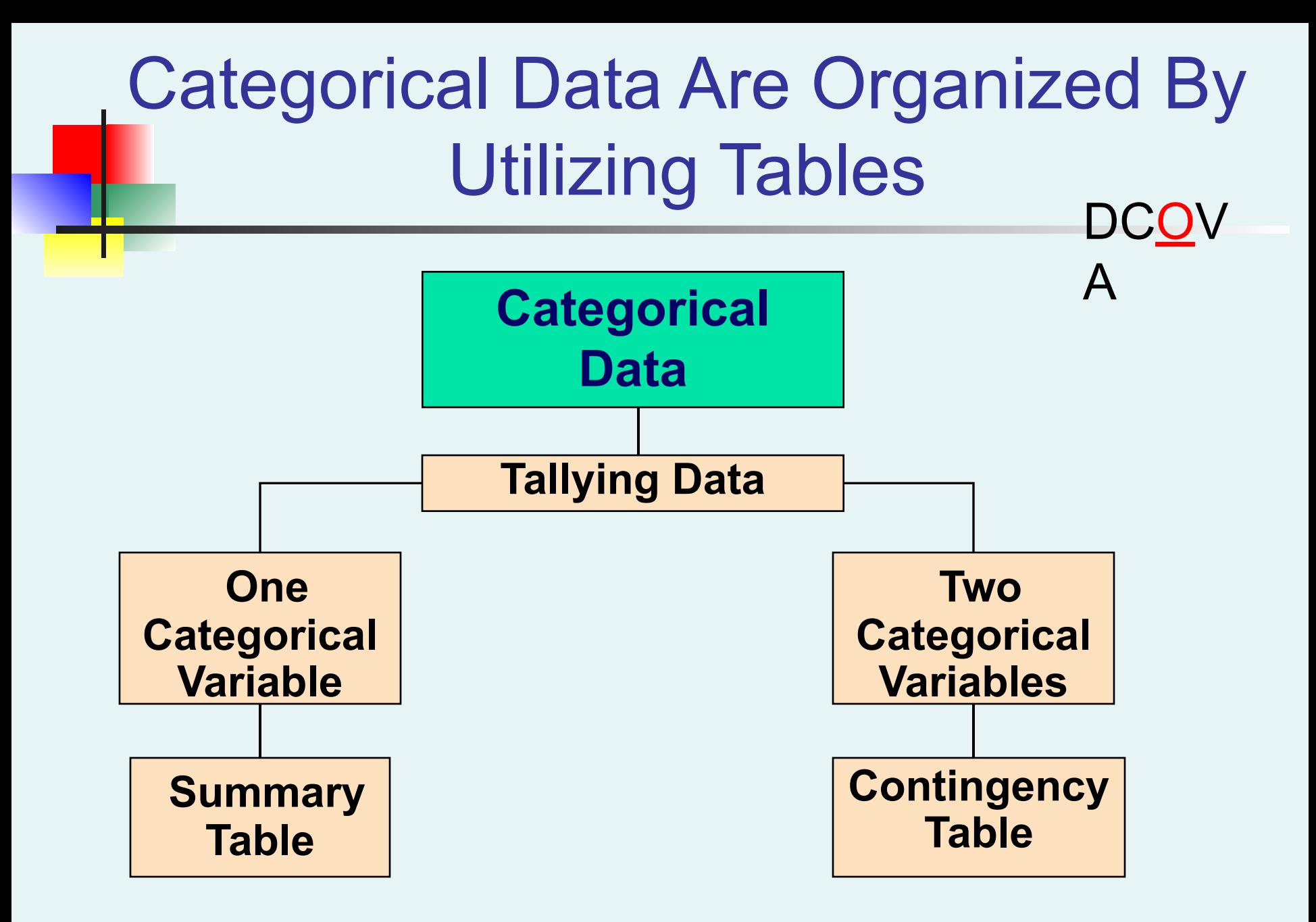

## Organizing Categorical Data: Summary Table

A **summary table** indicates the frequency, amount, or percentage of items in a set of categories so that you can see differences between categories. A

#### **Summary Table From A Survey of 1000 Banking Customers**

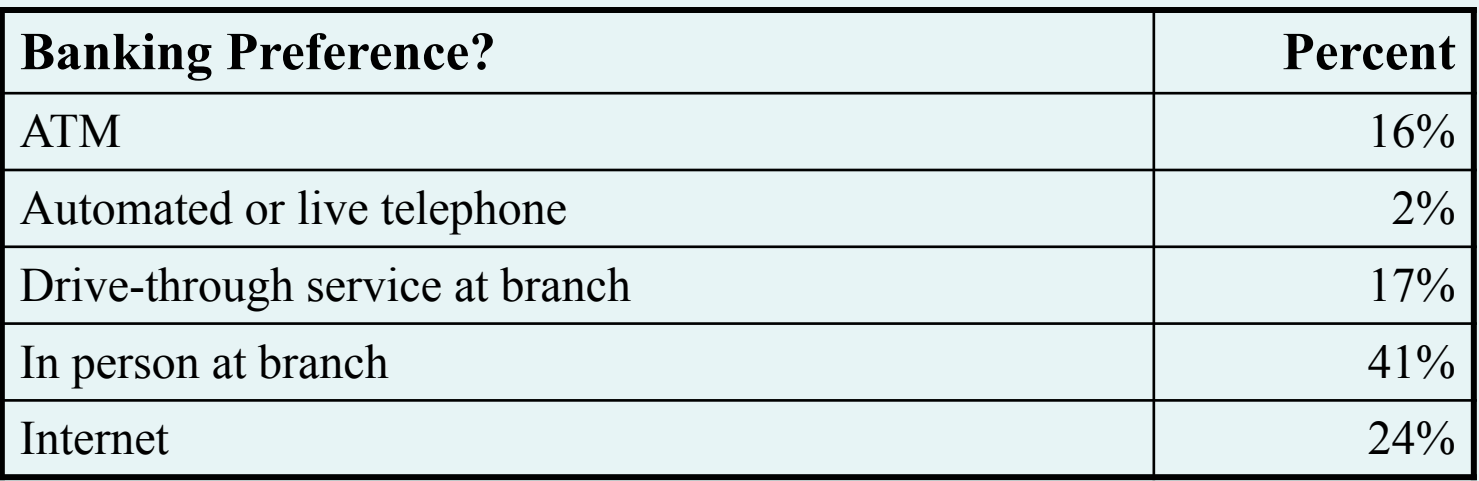

DC<u>O</u>V

#### Organizing Categorical Data: Summary Table

DC<u>O</u>V

A summary table tallies the frequencies or percentages of items in a set of categories so that you can see differences between categories.

#### **Main Reason Young Adults Shop Online**

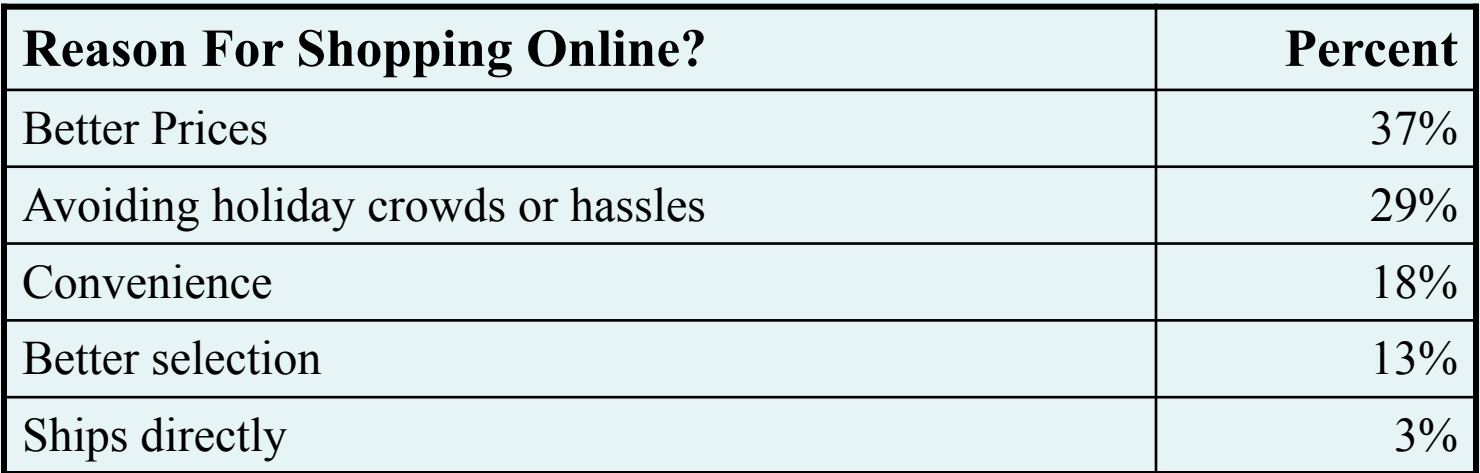

Source: Data extracted and adapted from "Main Reason Young Adults Shop Online?" *USA Today, December 5, 2012, p. 1A.*

A Contingency Table Helps Organize Two or More Categorical Variables

- Used to study patterns that may exist between the responses of two or more categorical variables  $\hat{\theta}$
- Cross tabulates or tallies jointly the responses of the categorical variables
- For two variables the tallies for one variable are located in the rows and the tallies for the second variable are located in the columns

DC<u>O</u>V

# Contingency Table - Example

- A random sample of 400 invoices is drawn.
- Each invoice is categorized as a small, medium, or large amount.
- Each invoice is also examined to identify if there are any errors.
- These data are then organized in the contingency table to the right.

**Contingency Table Showing Frequency of Invoices Categorized By Size and The Presence Of Errors**

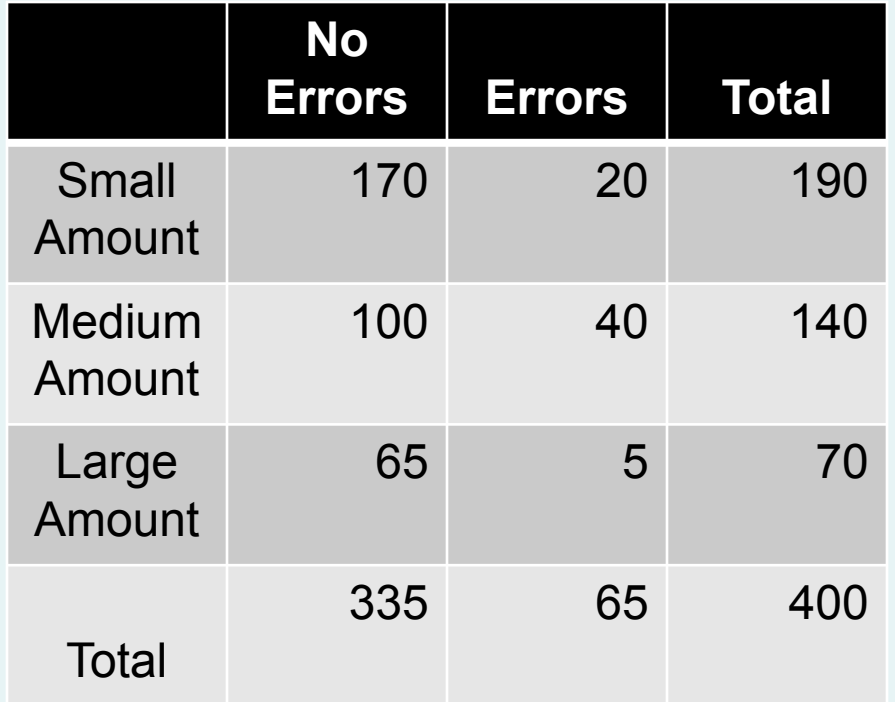

DC<u>O</u>V

 $\mathbf{A}$ 

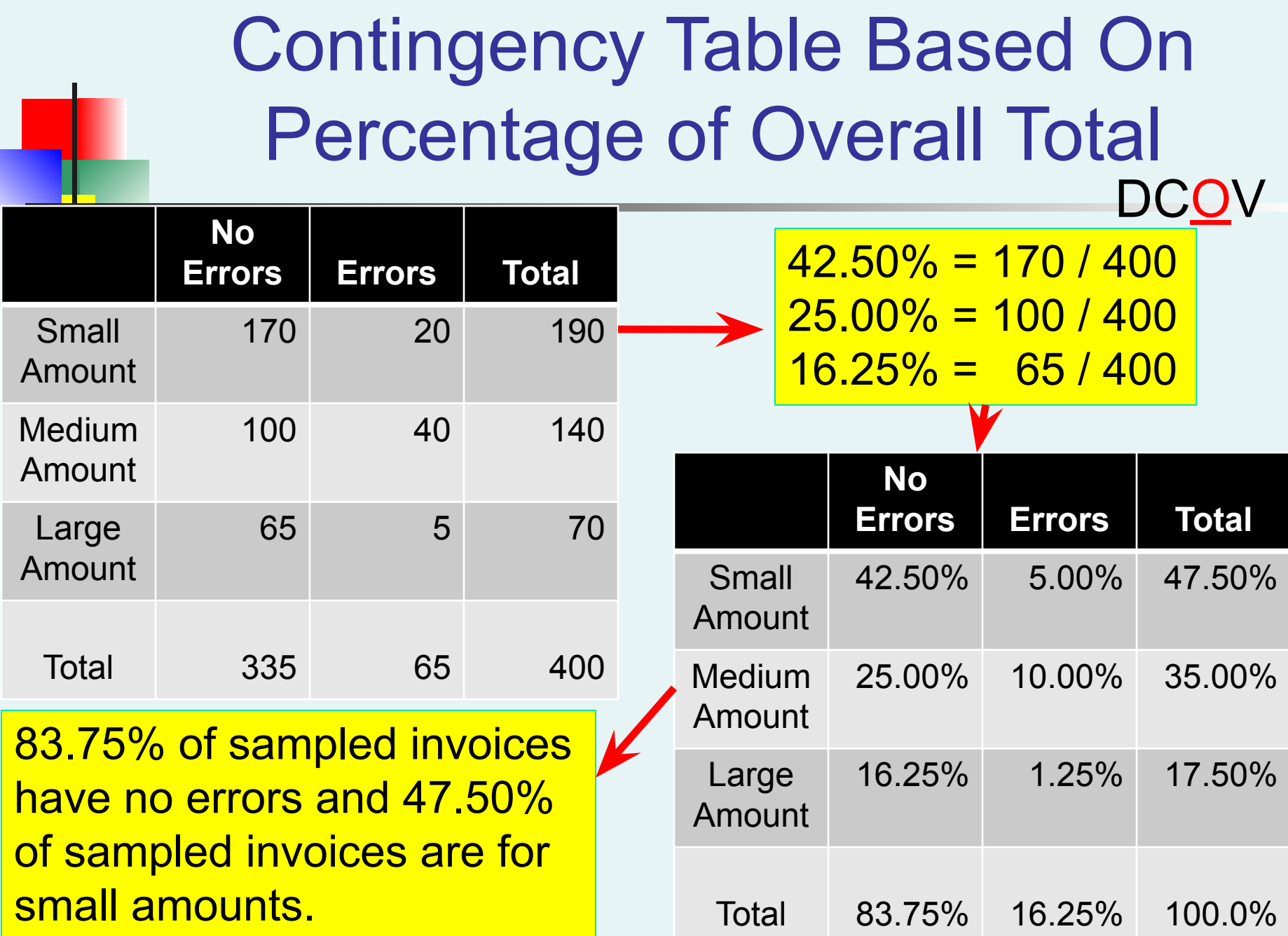

Copyright ©2013 Pearson Education, Inc. publishing as Prentice Hall Chap 2-18 Copyright Chap 2-18

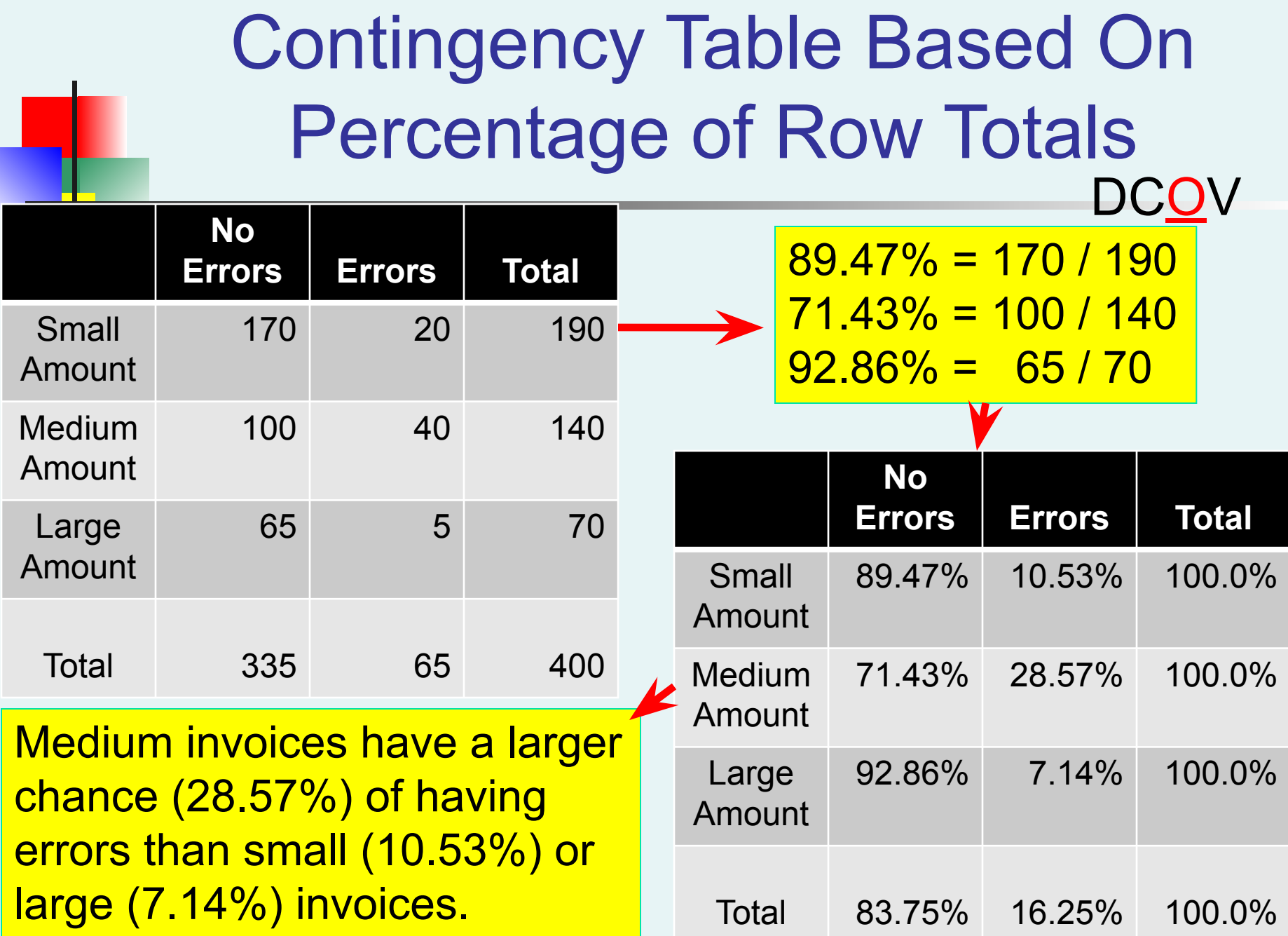

Copyright ©2013 Pearson Education, Inc. publishing as Prentice Hall Chap 2-19 Chap 2-19

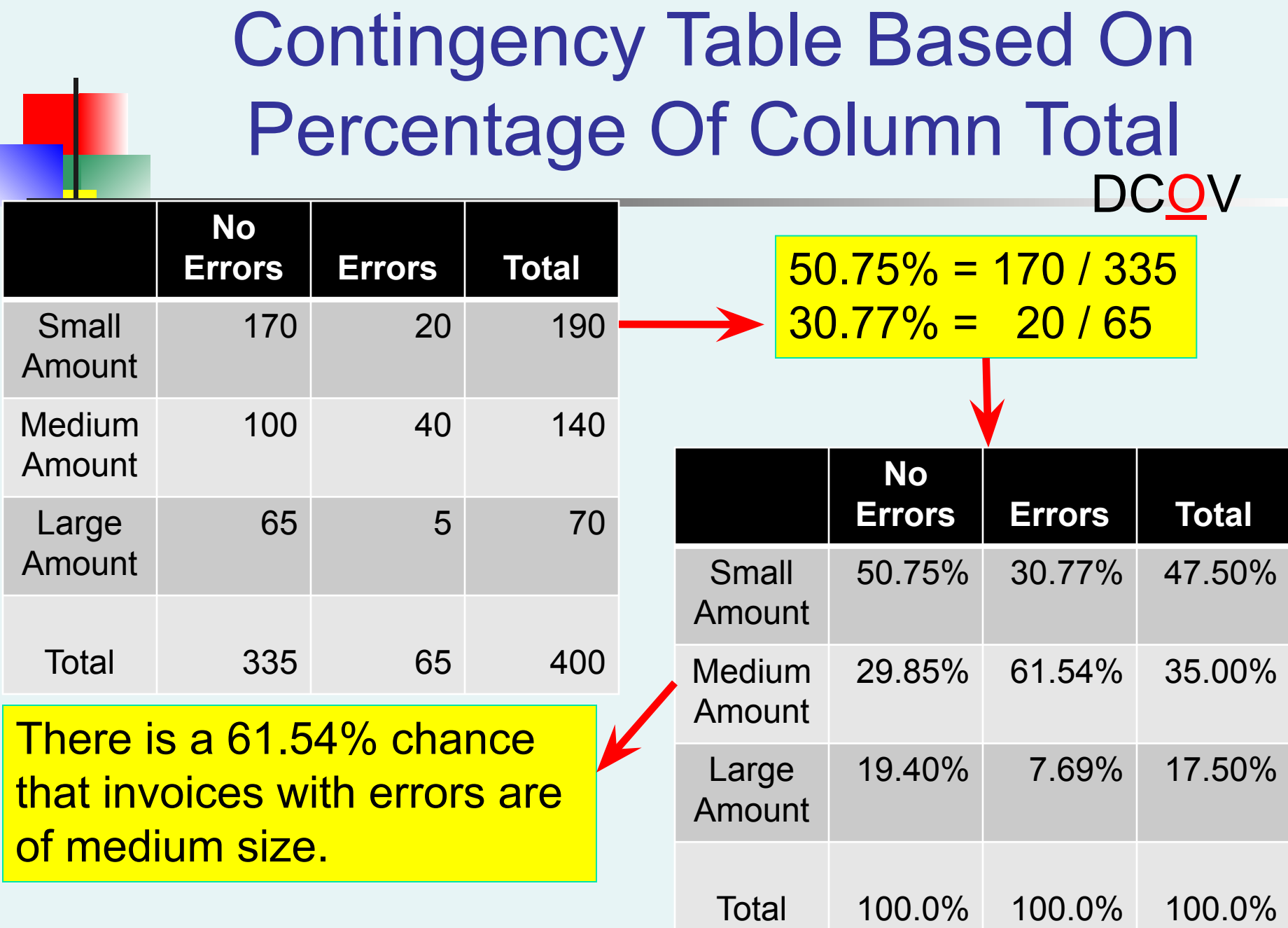

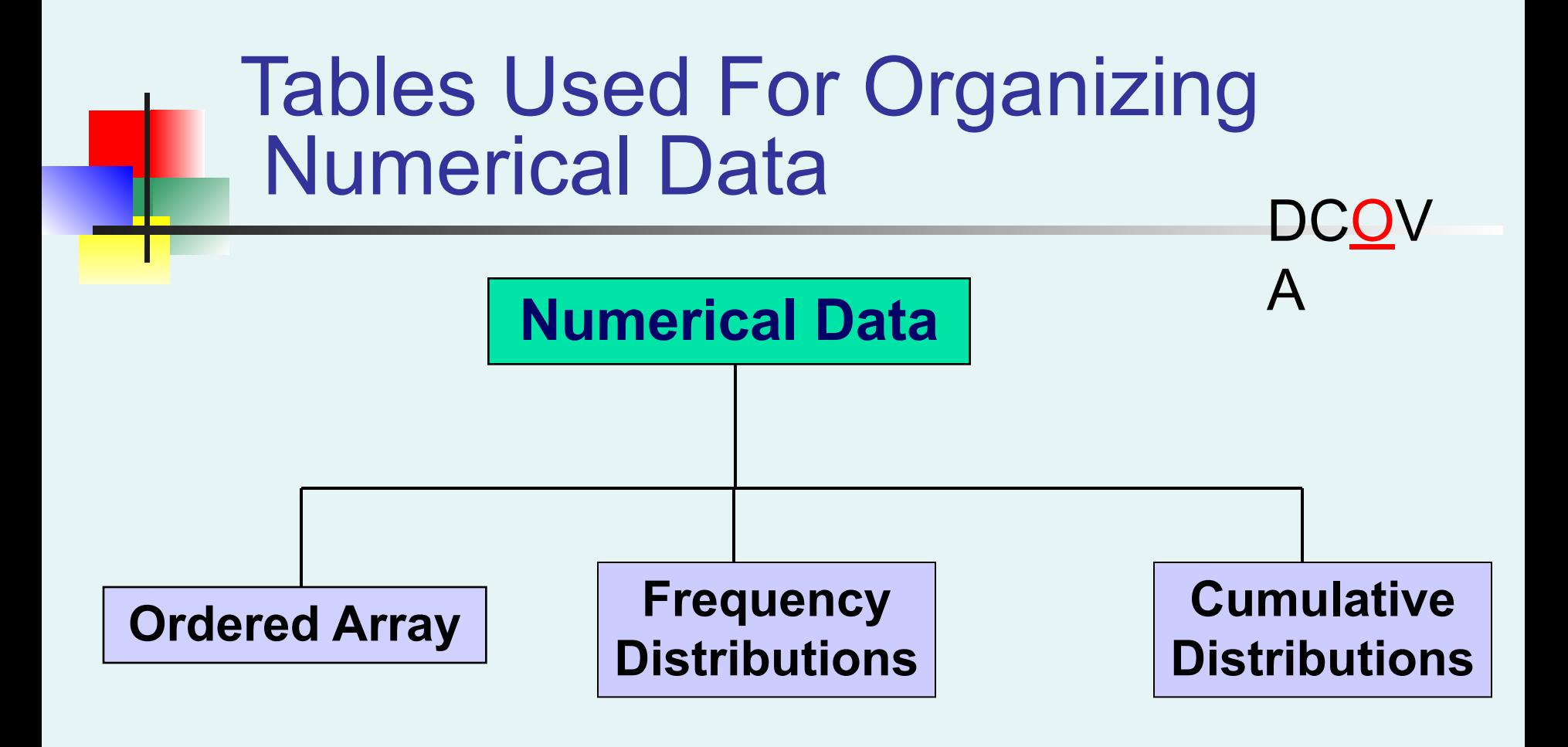

## Organizing Numerical Data: Ordered Array

- **An ordered array** is a sequence of data, in rank order, from the smallest value to the largest value.
- Shows range (minimum value to maximum value)
- May help identify outliers (unusual observations)

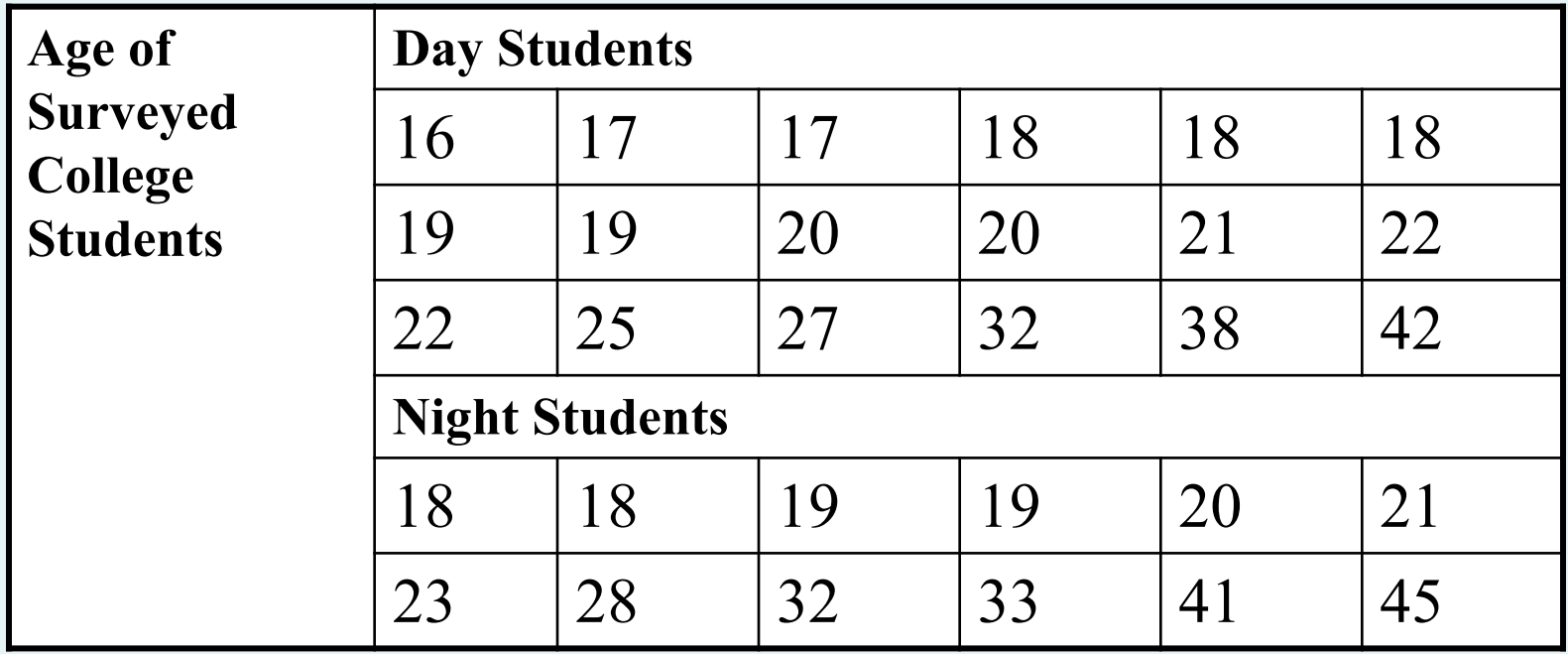

DC<u>O</u>V

## Organizing Numerical Data: Frequency Distribution

- The **frequency distribution** is a summary table in which the data are arranged into numerically ordered classes. A
- You must give attention to selecting the appropriate *number* of **class groupings** for the table, determining a suitable *width* of a class grouping, and establishing the *boundaries* of each class grouping to avoid overlapping.
- If the number of classes depends on the number of values in the data. With a larger number of values, typically there are more classes. In general, a frequency distribution should have at least 5 but no more than 15 classes.
- To determine the **width of a class interval,** you divide the **range** (Highest value–Lowest value) of the data by the number of class groupings desired.

DC<u>O</u>V

#### Organizing Numerical Data: Frequency Distribution Example DC<u>O</u>V A

Example: A manufacturer of insulation randomly selects 20 winter days and records the daily high temperature in degrees F.

**24, 35, 17, 21, 24, 37, 26, 46, 58, 30, 32, 13, 12, 38, 41, 43, 44, 27, 53, 27**

## Organizing Numerical Data: Frequency Distribution Example

- Sort raw data in ascending order: **12, 13, 17, 21, 24, 24, 26, 27, 27, 30, 32, 35, 37, 38, 41, 43, 44, 46, 53, 58** A
- Find range:  $58 12 = 46$
- Select number of classes: **5 (usually between 5 and 15)**
- Compute class interval (width): **10 (46/5 then round up)**
- Determine class boundaries (limits):
	- **Class 1: 10 to less than 20**
	- **Class 2: 20 to less than 30**
	- **Class 3: 30 to less than 40**
	- **Class 4: 40 to less than 50**
	- **Class 5: 50 to less than 60**
- Compute class midpoints: **15, 25, 35, 45, 55**
- Count observations  $\&$  assign to classes

DC<u>O</u>V

#### Organizing Numerical Data: Frequency Distribution Example

#### **Data in ordered array:**

**12, 13, 17, 21, 24, 24, 26, 27, 27, 30, 32, 35, 37, 38, 41, 43, 44, 46, 53, 58**

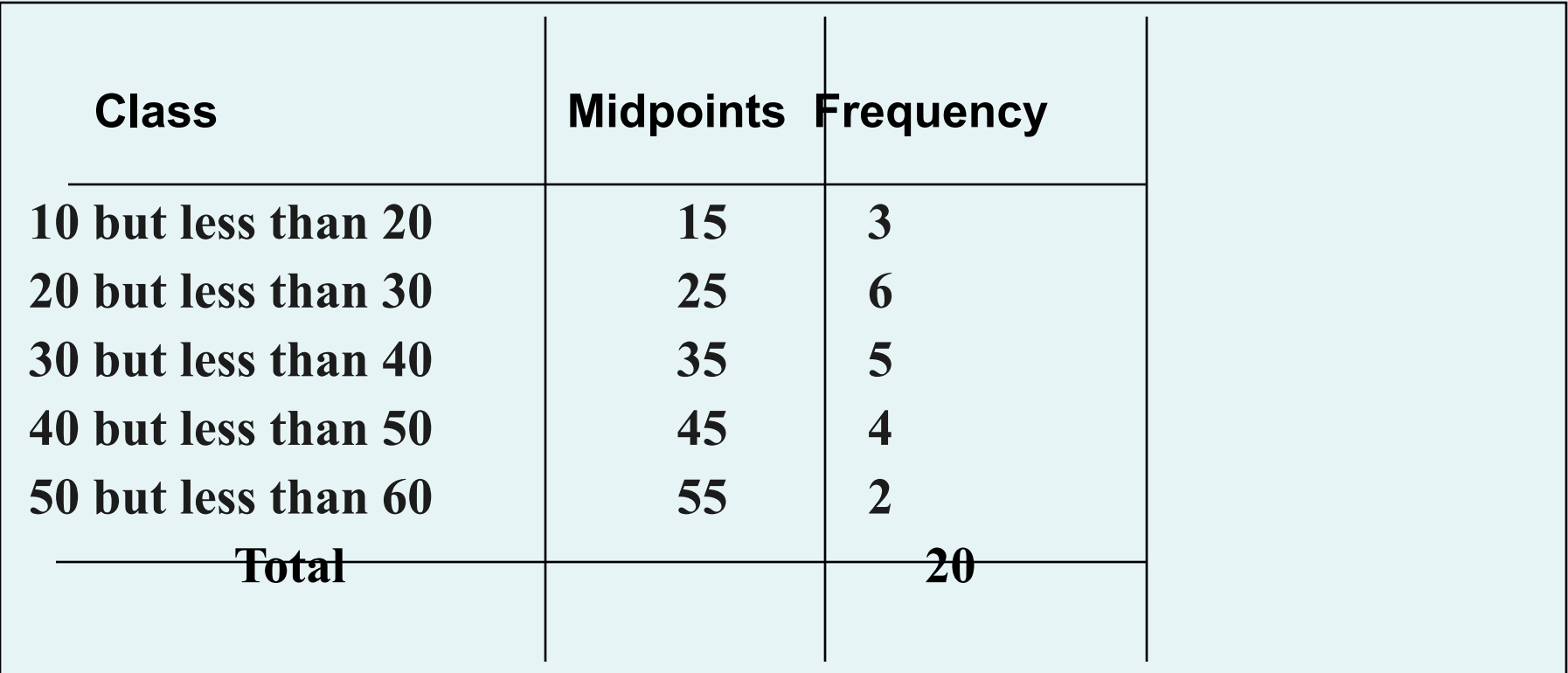

DC<u>O</u>V

A

Organizing Numerical Data: Relative & Percent Frequency Distribution Example

#### **Data in ordered array:**

**12, 13, 17, 21, 24, 24, 26, 27, 27, 30, 32, 35, 37, 38, 41, 43, 44, 46, 53, 58**

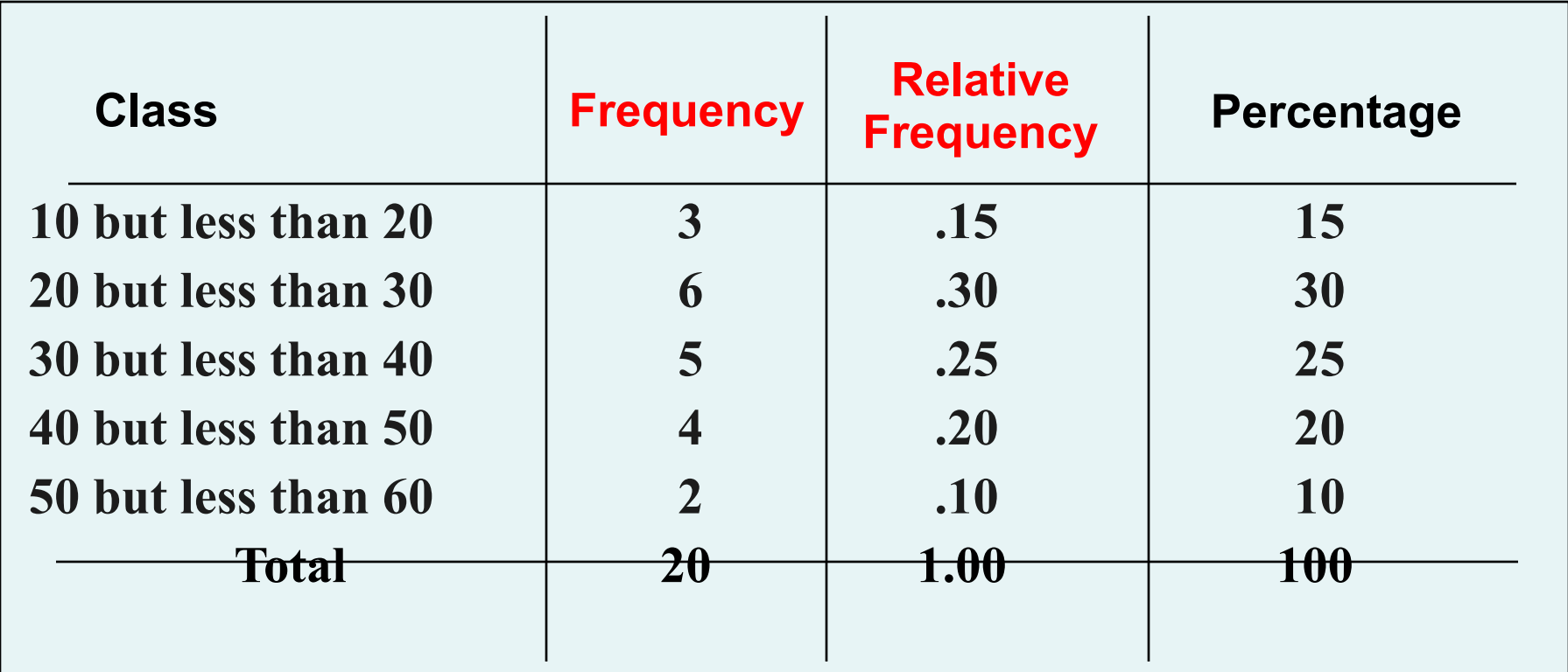

DC<u>O</u>V

 $\blacktriangle$ 

#### Organizing Numerical Data: Cumulative Frequency Distribution Example

#### **Data in ordered array:**

**12, 13, 17, 21, 24, 24, 26, 27, 27, 30, 32, 35, 37, 38, 41, 43, 44, 46, 53, 58**

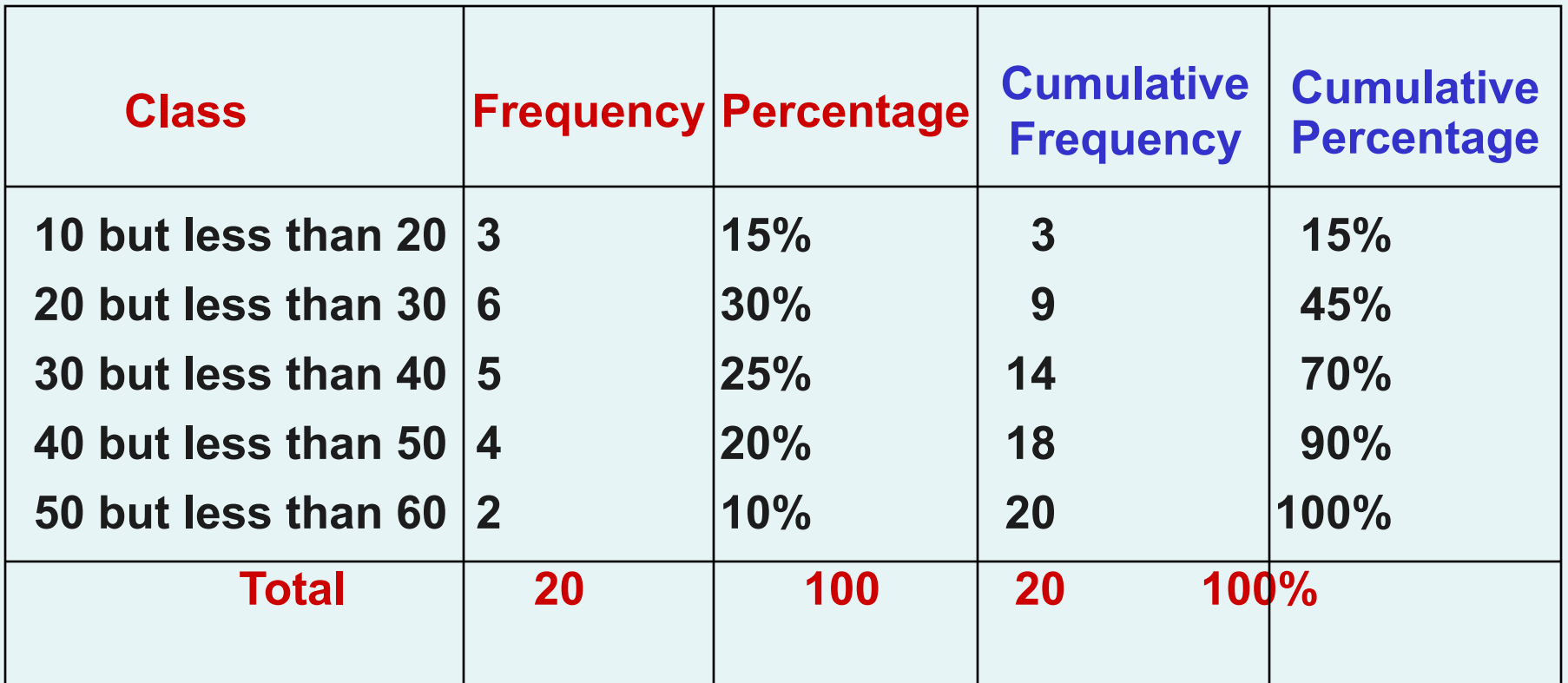

Copyright ©2013 Pearson Education, Inc. publishing as Prentice Hall Chap 2-28 Copyright Chap 2-28

DC<u>O</u>

A

### Why Use a Frequency Distribution?

- $\blacksquare$  It condenses the raw data into a more useful form
- It allows for a quick visual interpretation of the data
- It enables the determination of the major characteristics of the data set including where the data are concentrated / clustered

DCOV

A

### Frequency Distributions: Some Tips

- Different class boundaries may provide different pictures for the same data (especially for smaller data sets)
- Shifts in data concentration may show up when different class boundaries are chosen
- As the size of the data set increases, the impact of alterations in the selection of class boundaries is greatly reduced
- When comparing two or more groups with different sample sizes, you must use either a relative frequency or a percentage distribution

DC<u>O</u>V

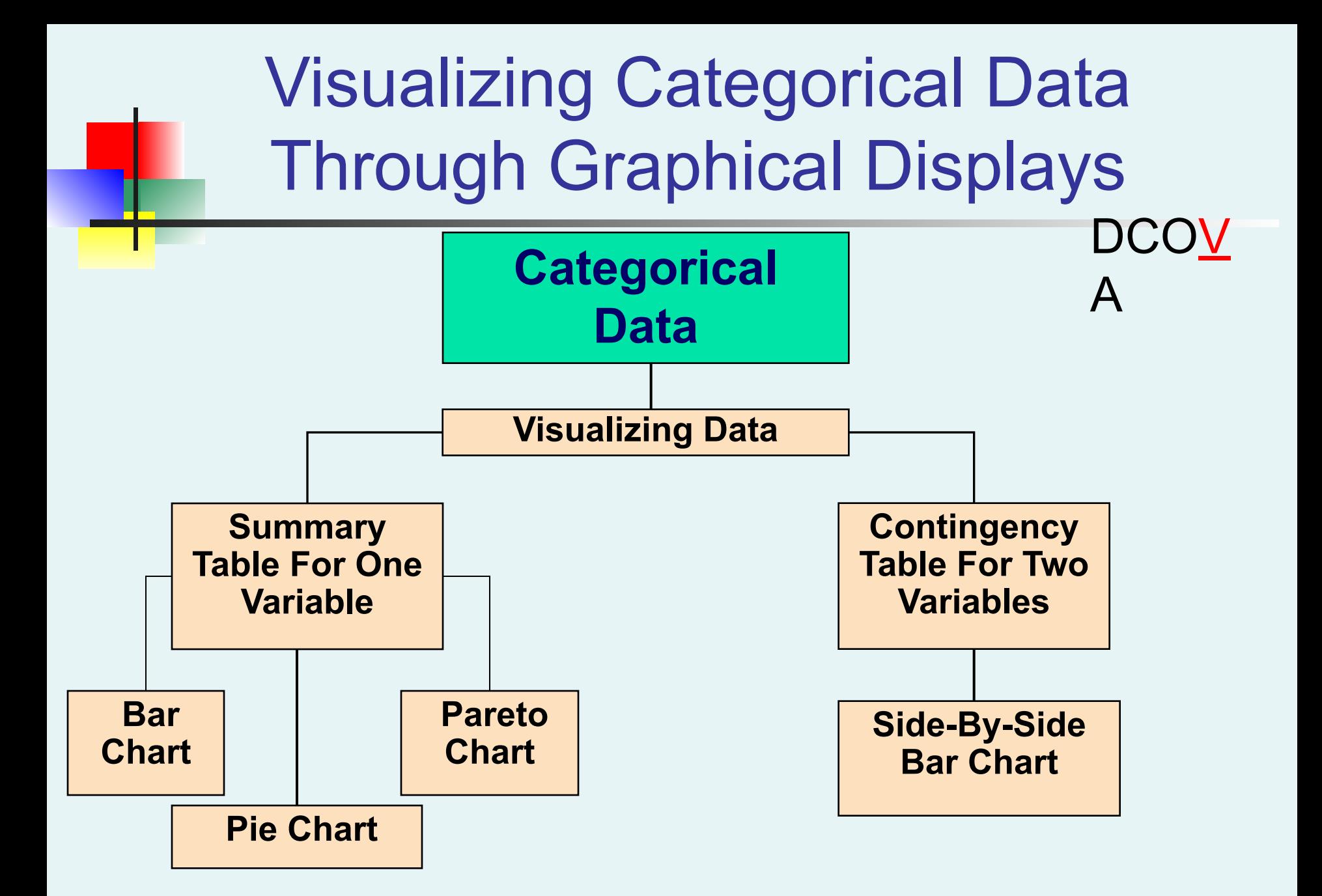

## Visualizing Categorical Data: The Bar Chart

In a **bar chart,** a bar shows each category, the length of which In a var chart, a bar shows each category, the length of which  $\mathbf{A}$ a category which come from the summary table of the variable. DCO<u>V</u>

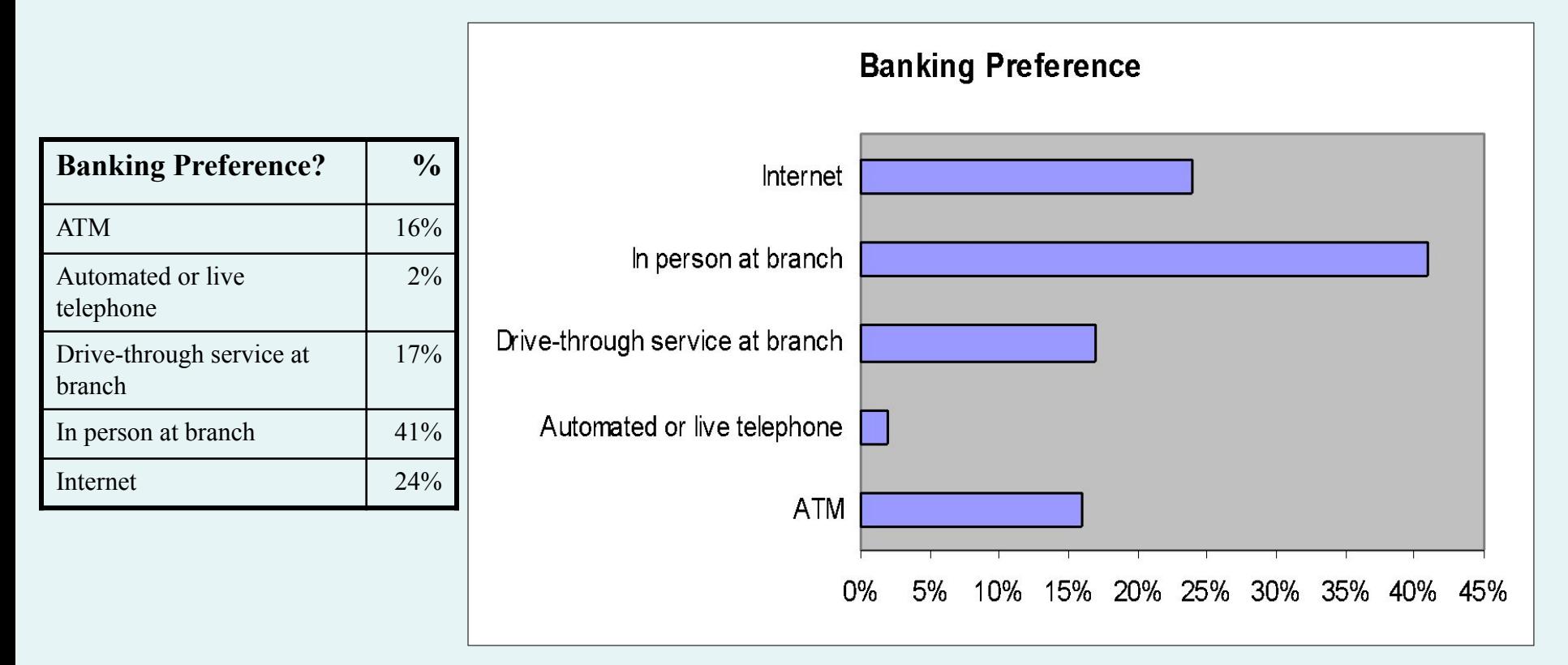

#### Visualizing Categorical Data: The Bar Chart

**The bar chart** visualizes a categorical variable as a series of bars**A**The length of each bar represents either the frequency or percentage of values for each category. Each bar is separated by a space called a gap.

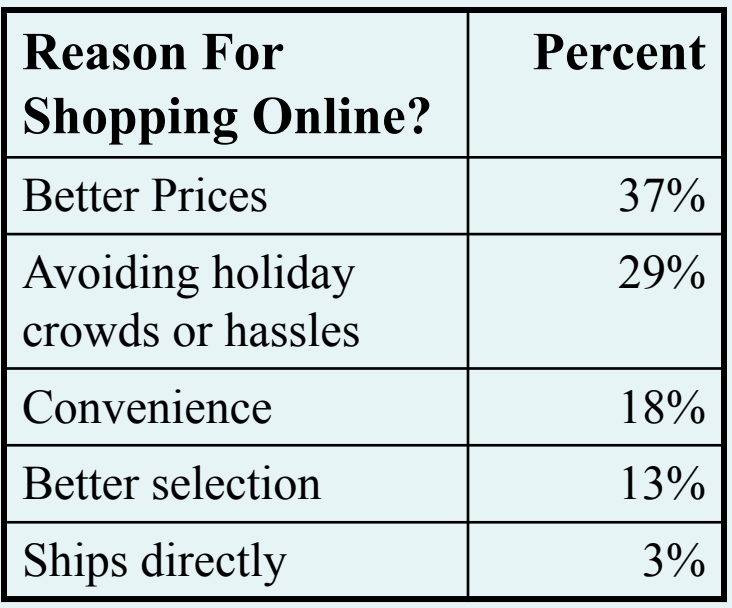

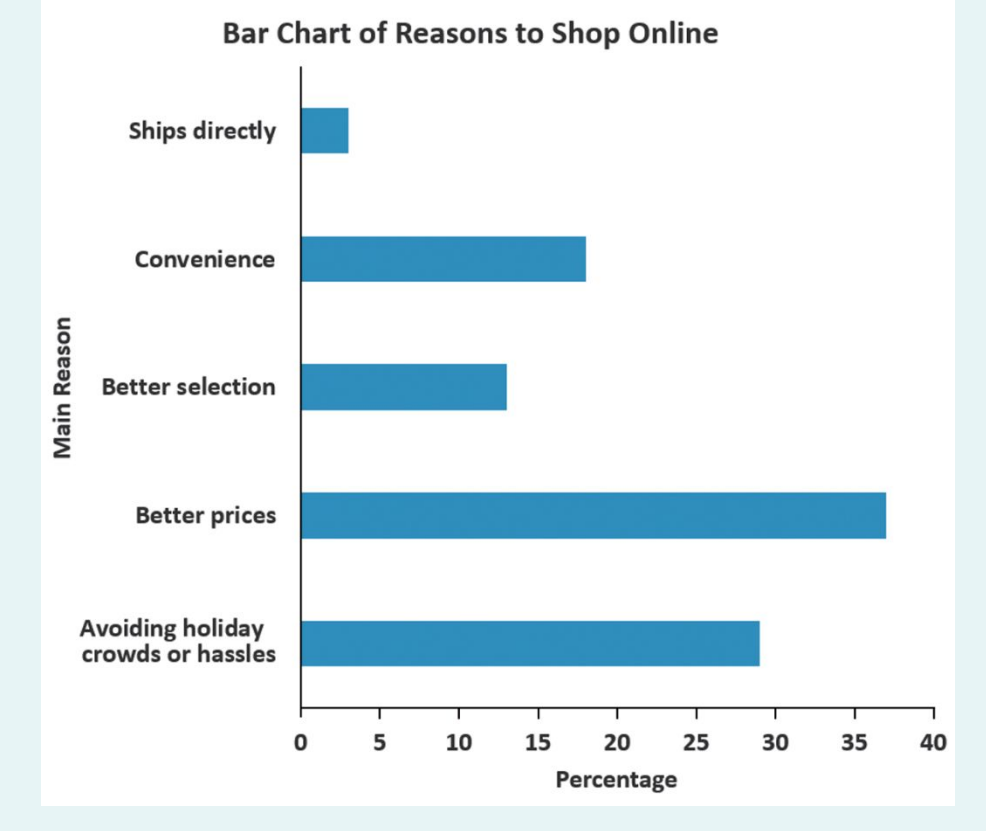

DCO<u>V</u>

## Visualizing Categorical Data: The Pie Chart

**The pie chart** is a circle broken up into slices that represent categories. The size of each slice of the pie varies according to the percentage in each category.

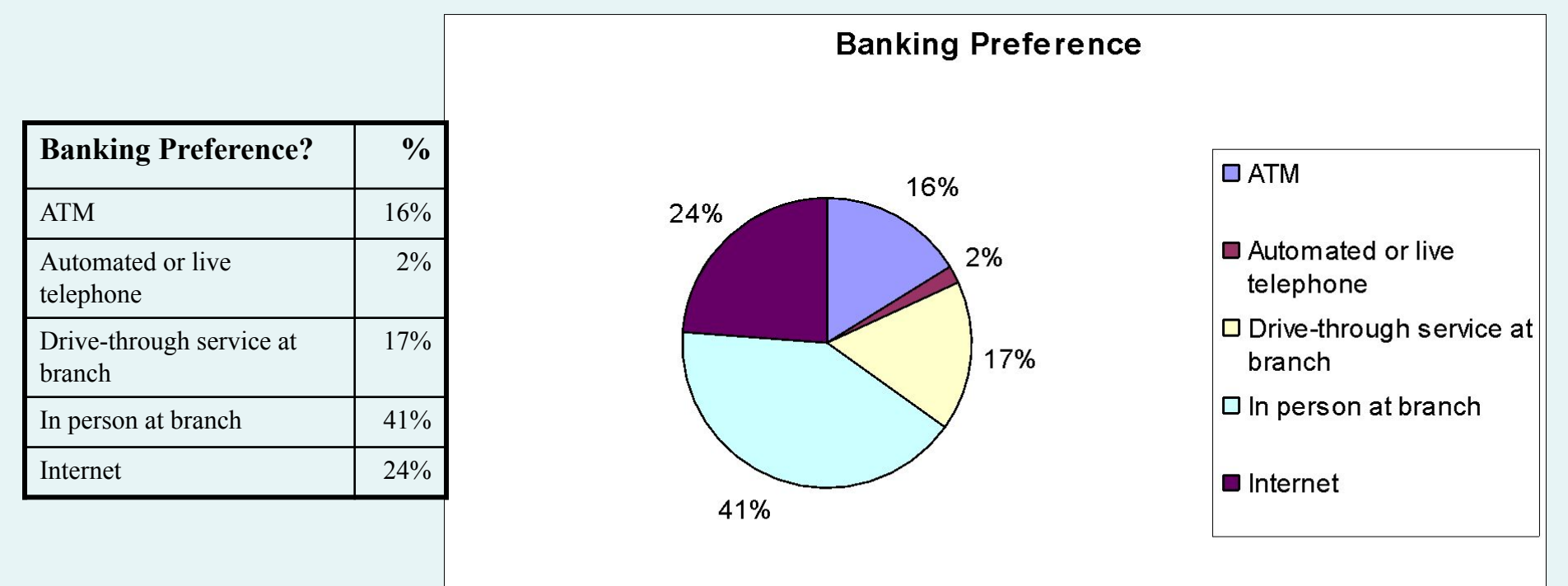

DCO<u>V</u>

#### Visualizing Categorical Data: The Pie Chart

DCO<u>V</u>

**The pie chart** is a circle broken up into slices that represent categories. The size of each slice of the pie varies according to the percentage in each category.

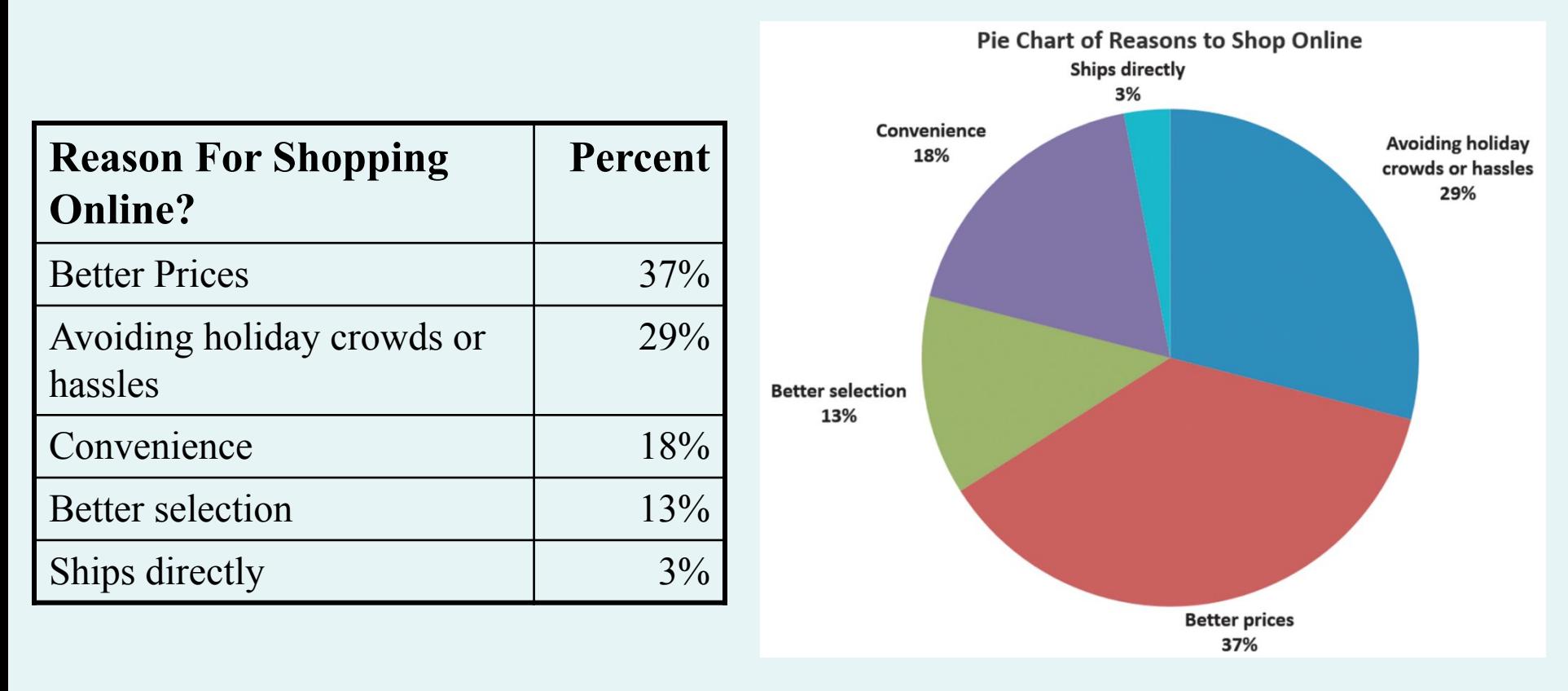

### Visualizing Categorical Data: The Pareto Chart

- Used to portray categorical data
- A vertical bar chart, where categories are shown in descending order of frequency
- A cumulative polygon is shown in the same graph
- Used to separate the "vital few" from the "trivial many"

DCO<u>V</u>

A
# Visualizing Categorical Data: The Pareto Chart (con't)

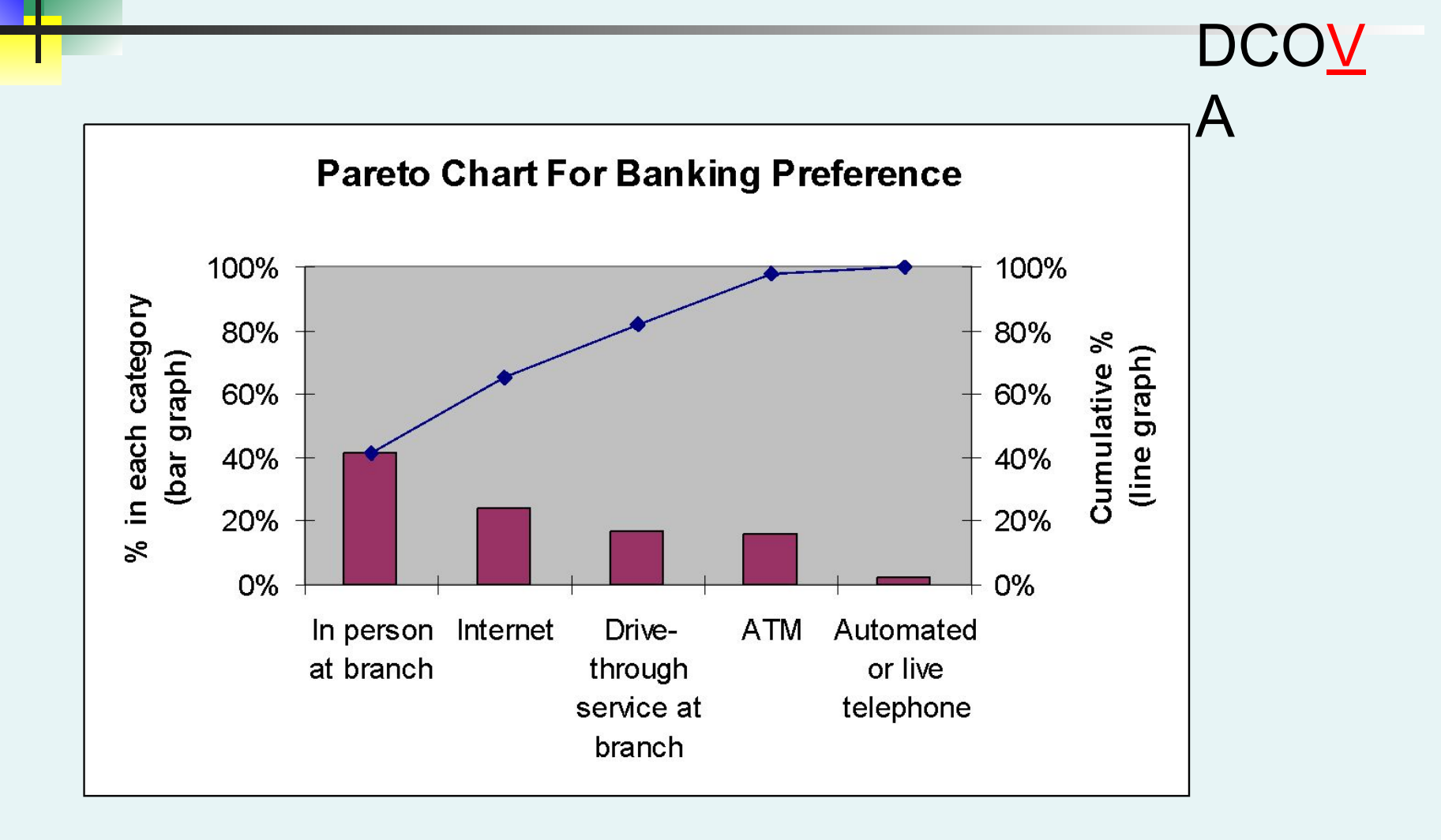

## Visualizing Categorical Data: The Pareto Chart (con't) DCOV

#### **Pareto Chart of Incomplete ATM Transactions**

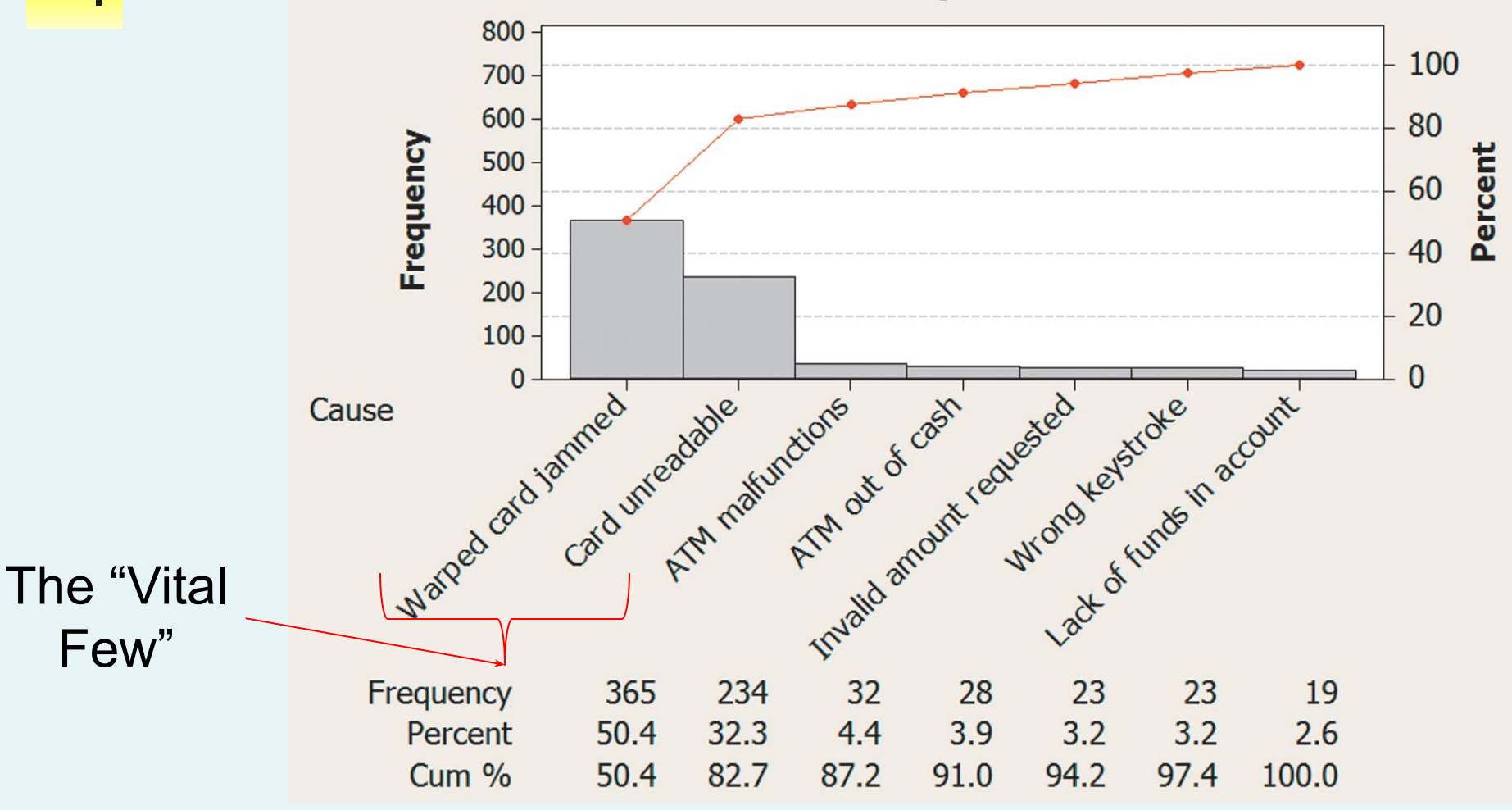

### Visualizing Categorical Data: Side-By-Side Bar Charts DCOV

The **side-by side-bar chart** represents the data from a contingenc $\bigwedge$ table.

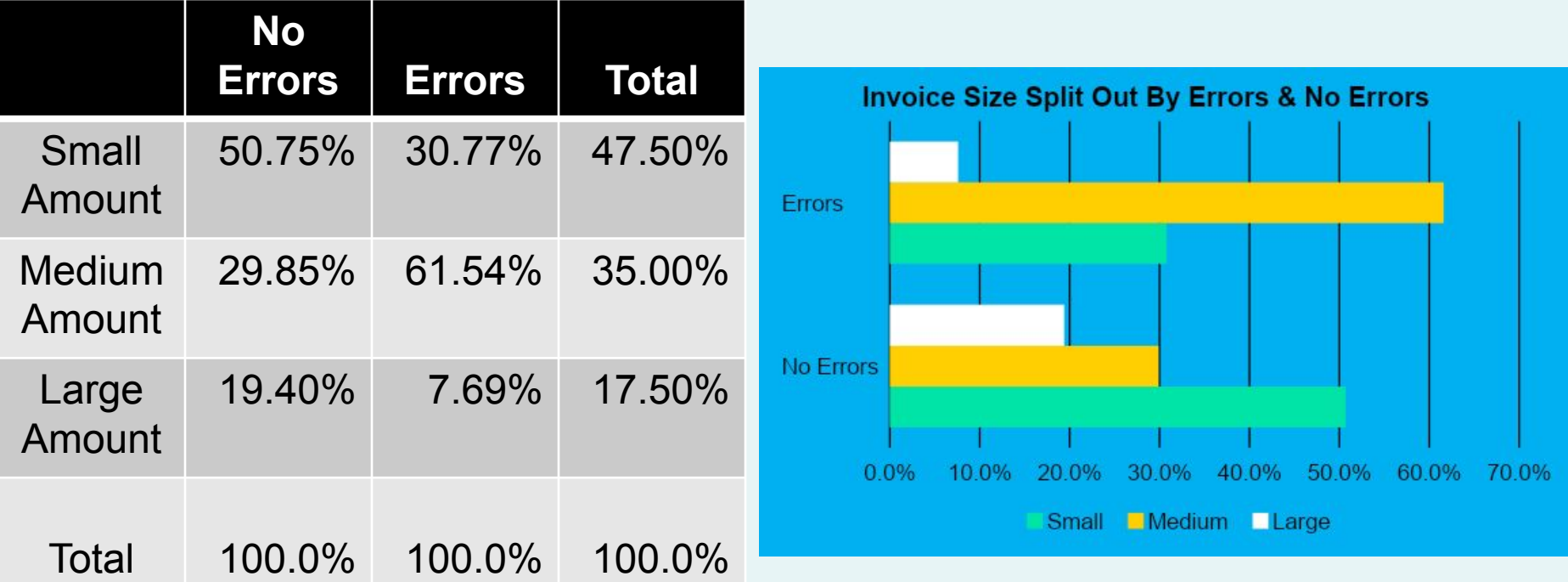

#### **Invoices with errors are much more likely to be of medium size (61.54% vs 30.77% and 7.69%)**

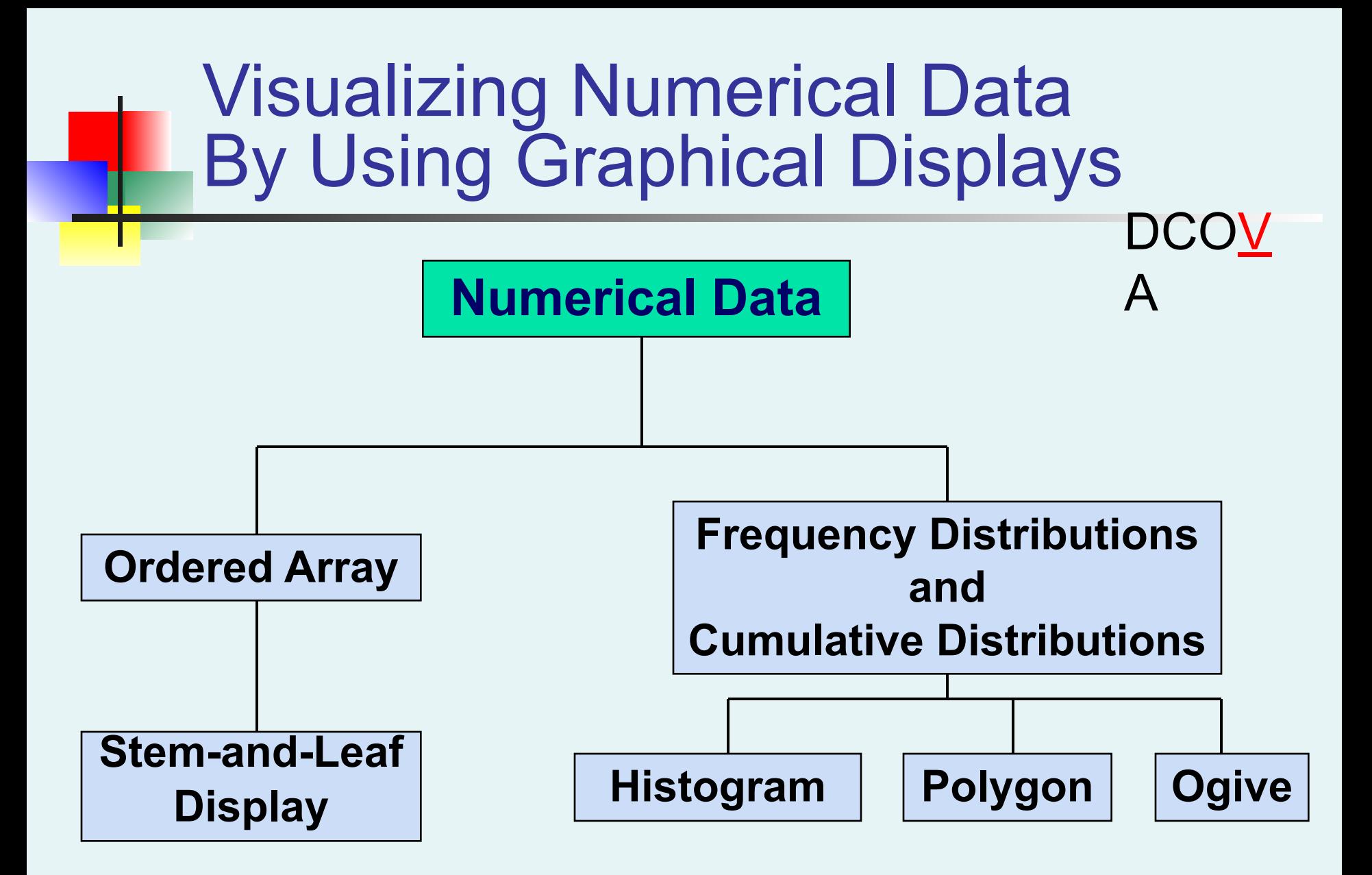

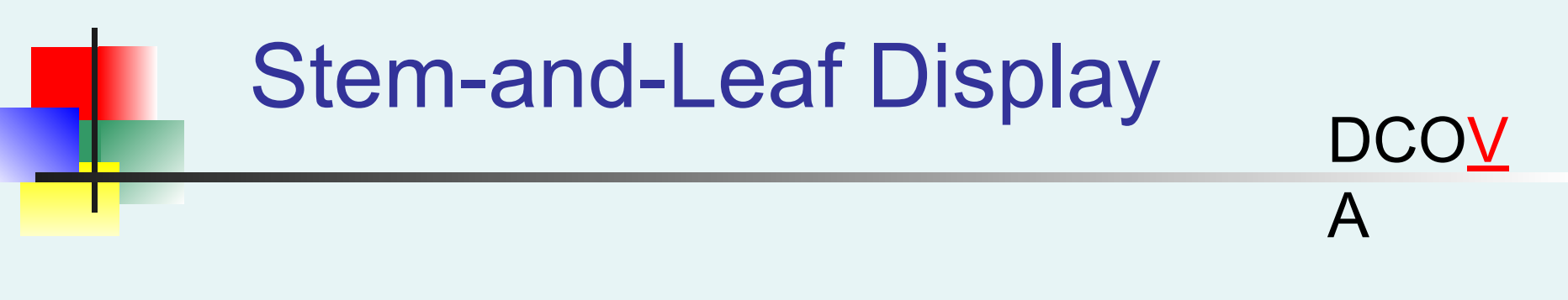

■ A simple way to see how the data are distributed and where concentrations of data exist

## METHOD: Separate the sorted data series into leading digits (the **stems**) and the trailing digits (the **leaves**)

## Organizing Numerical Data: Stem and Leaf Display

▪ A **stem-and-leaf display** organizes data into groups (called stems) so that the values within each group (the leaves) branch out to the right on each row.  $\overline{\mathsf{A}}$ 

**Stem Leaf** 1 67788899 2 0012257 3 28  $4 \mid 2$ Day Students Night Students **Stem Leaf** 1 8899 2 0138  $3 \mid 23$ 4 15 **Age of Surveyed College Students Day Students** 16 17 17 18 18 18 19 19 20 20 21 22 22 | 25 | 27 | 32 | 38 | 42 **Night Students** 18 18 19 19 20 21 23 | 28 | 32 | 33 | 41 | 45

Age of College Students

DCOV

# Visualizing Numerical Data: The Histogram

- A vertical bar chart of the data in a frequency distribution is called a **histogram.**
- In a histogram there are no gaps between adjacent bars.
- The **class boundaries** (or **class midpoints**) are shown on the horizontal axis.
- The vertical axis is either **frequency, relative frequency,** or **percentage**.
- If the height of the bars represent the frequency, relative frequency, or percentage.

DCO<u>V</u>

## Visualizing Numerical Data: The Histogram

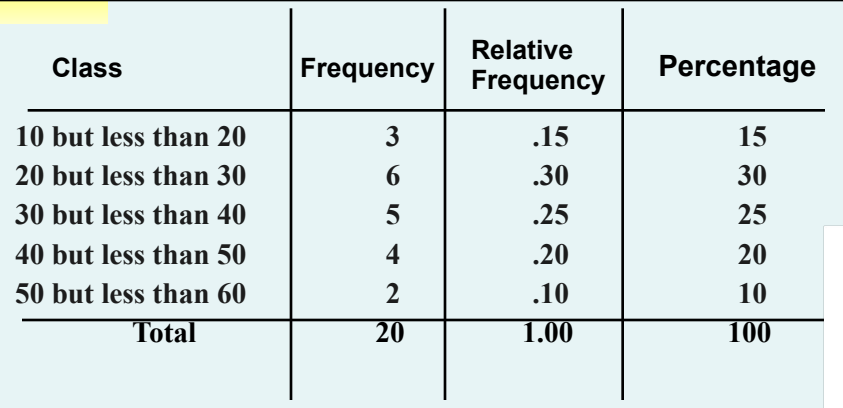

**(In a percentage histogram the vertical axis would be defined to show the percentage of observations per class)**

![](_page_43_Figure_3.jpeg)

DCOV

# Visualizing Numerical Data: The Polygon

- A **percentage polygon** is formed by having the midpoint of each class represent the data in that class and then connecting the sequence of midpoints at their respective class percentages.
- The **cumulative percentage polygon,** or **ogive,** displays the variable of interest along the *X* axis, and the cumulative percentages along the *Y* axis.
- Useful when there are two or more groups to compare.

DCO<u>V</u>

 $\blacktriangle$ 

# Visualizing Numerical Data: The Percentage Polygon DCOV

## Useful When Comparing Two or More Groups

![](_page_45_Figure_2.jpeg)

Percentage Polygons for Meal Cost at City and Suburban Restaurants

### Visualizing Numerical Data: The Percentage Polygon

![](_page_46_Figure_1.jpeg)

### Visualizing Numerical Data: The Frequency Polygon **DCOV**

![](_page_47_Figure_1.jpeg)

## Visualizing Numerical Data: The Ogive (Cumulative % Polygon)

![](_page_48_Picture_95.jpeg)

![](_page_48_Figure_2.jpeg)

(In an ogive the percentage of the observations less than each lower class boundary are plotted versus the lower class boundaries.

**DCOV** 

### Visualizing Two Numerical Variables By Using Graphical Displays

DCO<u>V</u>

![](_page_49_Figure_1.jpeg)

# Visualizing Two Numerical Variables: The Scatter Plot

- **Exacturies 19 Scatter plots** are used for numerical data consisting of paired observations taken from two numerical variables  $\overline{\mathsf{A}}$
- One variable is measured on the vertical axis and the other variable is measured on the horizontal axis
- Scatter plots are used to examine possible relationships between two numerical variables

DCO<u>V</u>

# Scatter Plot Example

![](_page_51_Figure_1.jpeg)

DCOV

Visualizing Two Numerical Variables: The Time-Series Plot **DCOV** 

- **Time-series plots** are used to study patterns in the values of a numeric variable over time. A
- The numeric variable is measured on the vertical axis and the time period is measured on the horizontal axis.

## Time-Series Plot Example

A

DCOV

![](_page_53_Figure_2.jpeg)

# Exploring Multidimensional Data

- Can be used to discover possible patterns and relationships.
- Simple applications used to create summary or contingency tables
- $\Box$  Can also be used to change and / or add variables to a table
- All of the examples that follow can be created using Sections EG2.3 and EG2.7 or MG2.3 and MG2.7

DC<u>OV</u>

## Pivot Table Version of Contingency Table For Bond Data **DCOV**

## **First Six Data Points In The Bond Data Set** A

![](_page_55_Picture_139.jpeg)

![](_page_55_Picture_140.jpeg)

## Can Easily Convert To An Overall Percentages Table DC<u>OV</u>

![](_page_56_Picture_26.jpeg)

#### **Intermediate government funds are much more likely to charge a fee.**

### Can Easily Add Variables To An Existing Table  $DCA$

![](_page_57_Picture_27.jpeg)

#### **Is the pattern of risk the same for all combinations of fund type and fee charge?**

## Can Easily Change The Statistic Displayed DC<u>OV</u>

![](_page_58_Picture_29.jpeg)

**This table computes the sum of a numerical variable (Assets) for each of the four groupings and shows a total for each row and column.**

## Tables Can Compute & Display **Other Descriptive Statistics** DC<u>OV</u>

![](_page_59_Picture_27.jpeg)

#### **This table computes and displays averages of 3-year return for each of the twelve groupings.**

### Principles of Excellent Graphs DCO<u>V</u>

- The graph should not distort the data.
- **The graph should not contain unnecessary adornments (sometimes referred to as chart junk).**
- The scale on the vertical axis should begin at zero.
- All axes should be properly labeled.
- The graph should contain a title.
- The simplest possible graph should be used for a given set of data.

### Graphical Errors: Chart Junk DCOV

![](_page_61_Figure_1.jpeg)

#### **Minimum Wage**

![](_page_61_Figure_3.jpeg)

![](_page_61_Figure_4.jpeg)

![](_page_61_Figure_5.jpeg)

# Graphical Errors: Chart Junk, Can You Identify The Junk?

![](_page_62_Picture_1.jpeg)

![](_page_62_Picture_2.jpeg)

DC<u>OV</u>

![](_page_62_Figure_3.jpeg)

Graphical Errors: Chart Junk, Can You Identify The Junk?

![](_page_63_Picture_2.jpeg)

DC<u>OV</u>

1997

![](_page_63_Figure_3.jpeg)

# Graphical Errors: Chart Junk, Can You Identify The Junk?

![](_page_64_Figure_1.jpeg)

![](_page_65_Figure_0.jpeg)

**FR = Freshmen, SO = Sophomore, JR = Junior, SR = Senior**

![](_page_66_Figure_0.jpeg)

![](_page_67_Figure_0.jpeg)

**Graphing the first six months of sales**

# In Excel It Is Easy To Inadvertently Create Distortions

- Excel often will create a graph where the vertical axis does not start at 0
- Excel offers the opportunity to turn simple charts into 3-D charts and in the process can create distorted images
- Unusual charts offered as choices by Excel will most often create distorted images

# Chapter Summary

#### In this chapter, we have

- Discussed sources of data used in business
- Organized categorical data using a summary table or a contingency table.
- Organized numerical data using an ordered array, a frequency distribution, a relative frequency distribution, a percentage distribution, and a cumulative percentage distribution.
- Visualized categorical data using the bar chart, pie chart, and Pareto chart.
- Visualized numerical data using the stem-and-leaf display, histogram, percentage polygon, and ogive.
- Developed scatter plots and time-series graphs.
- Looked at examples of the use of Pivot Tables in Excel for multidimensional data.
- Examined the do's and don'ts of graphically displaying data.

1. An insurance company evaluates many numerical variables about a person before deciding on an appropriate rate for automobile insurance. A representative from a local insurance agency selected a random sample of insured drivers and recorded, *X,* the number of claims each made in the last 3 years, with the following results.

$$
\begin{array}{c}\nX & f \\
1 & 14\n\end{array}
$$

- 2 18
- 3 12
- 4 5 5 1

1. Referring to Table 2-1, how many drivers are represented in the sample? ( ) 2. Referring to Table 2-1, how many total claims are represented in the sample? ( )
3. A type of vertical bar chart in which the categories are plotted in the descending rank order of the magnitude of their frequencies is called a ( )

4. The width of each bar in a histogram corresponds to the( ) a) differences between the boundaries of the class.

- b) number of observations in each class.
- c) midpoint of each class.
- d) percentage of observations in each class.

# 5. When constructing charts, the following

- is plotted at the class midpoints:
	- A. frequency histograms.
	- B. percentage polygons.
	- C. cumulative relative frequency ogives.
	- D. All of the above.

## COUNTIF (range, criteria)

Active Learning Lecture Slides For use with Classroom Response Systems

> *Business Statistics: A First Course*

## **Which of the following always displays percentages rather than counts?**

- **A. Frequency table**
- **B. Bar chart**
- **C. Relative frequency table**
- **D. Contingency table**

## **Which of the following always displays percentages rather than counts?**

- **A. Frequency table**
- **B. Bar chart**
- **C. Relative frequency table**
- **D. Contingency table**

**Which of the following gives the best visual of how a whole group is partitioned into several categories?**

- **A. Bar chart**
- **B. Frequency distribution**
- **C. Pie chart**
- **D. Contingency table**

**Which of the following gives the best visual of how a whole group is partitioned into several categories?**

**A. Bar chart**

**B. Frequency distribution**

**C. Pie chart**

**D. Contingency table**

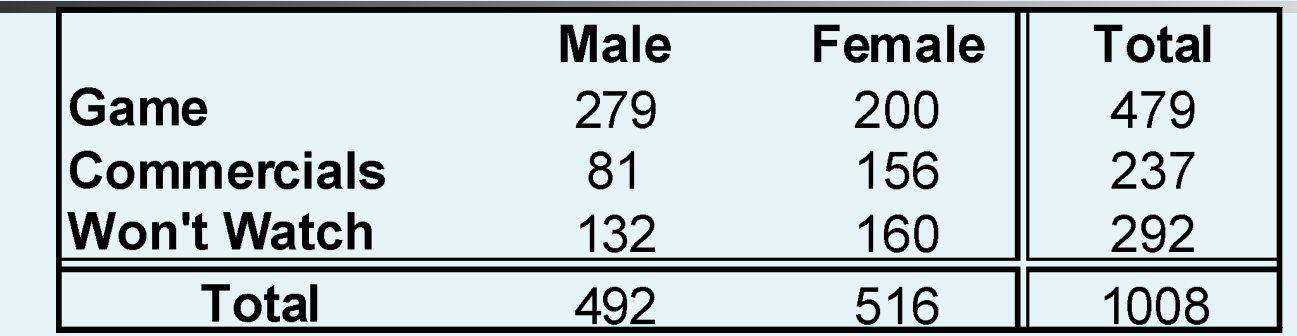

**What percentage of viewers was male:**

- **A. 19.8%**
- **B. 47.5%**
- **C. 48.8%**

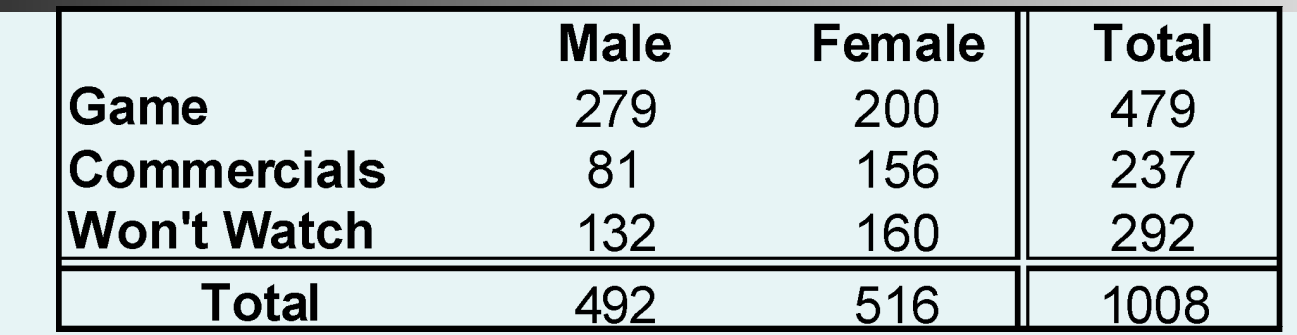

**What percentage of viewers was male:**

- **A. 19.8%**
- **B. 47.5%**

## **C. 48.8% D. 27.7%**

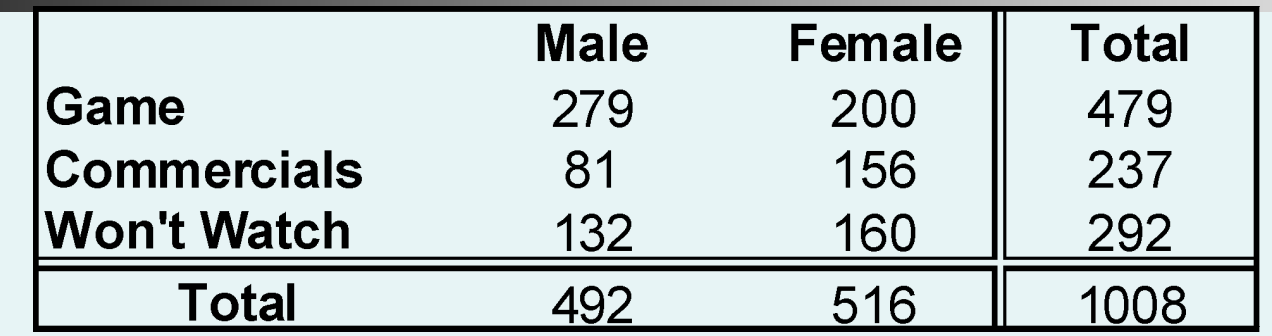

**What percentage of viewers watched the commercials only?**

- **A. 8.0%**
- **B. 23.5%**
- **C. 58.2%**

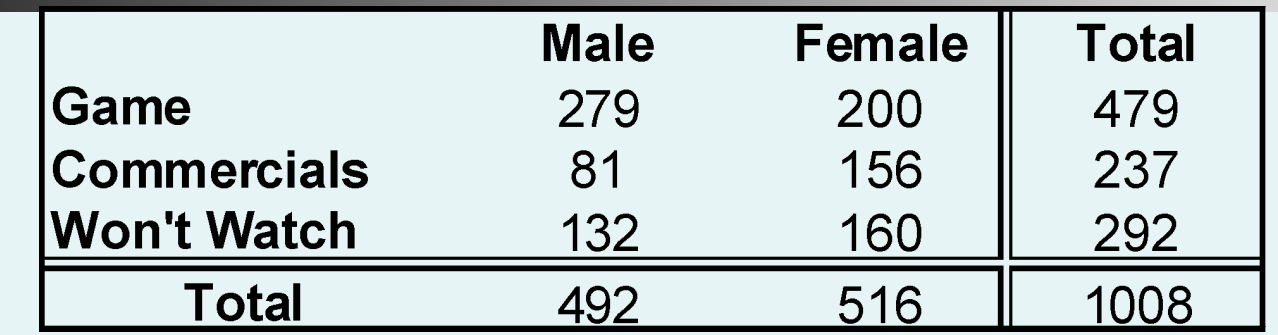

**What percentage of viewers watched the commercials only?**

**A. 8.0%**

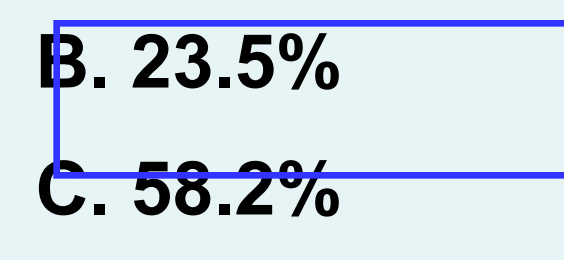

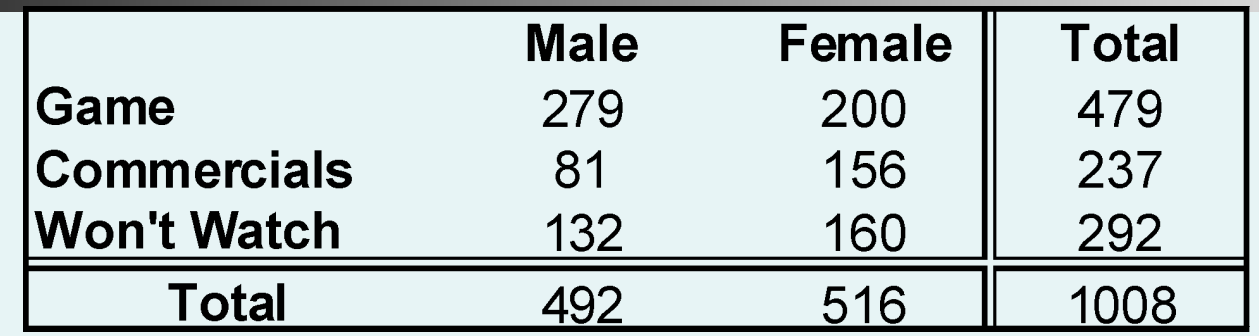

**Of the viewers who did not watch the Super Bowl, what percentage was male?**

- **A. 45.2%**
- **B. 48.8%**
- **C. 26.8%**

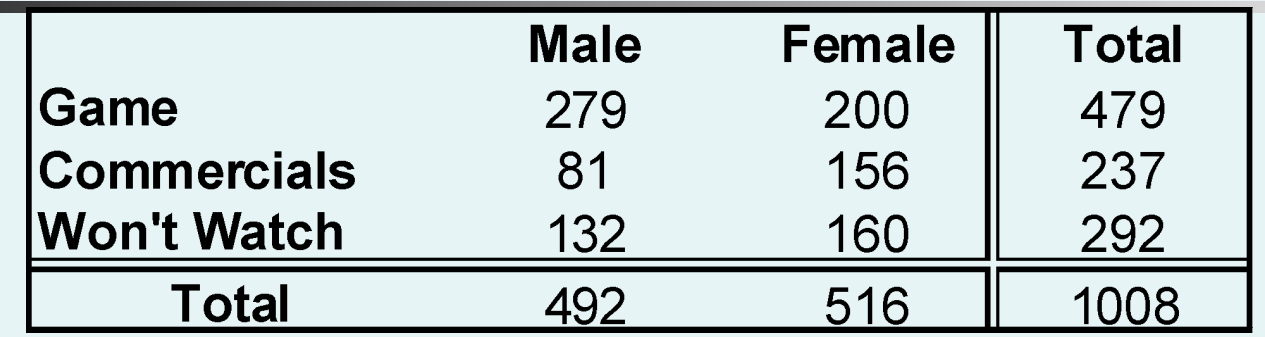

**Of the viewers who did not watch the Super Bowl, what percentage was male?**

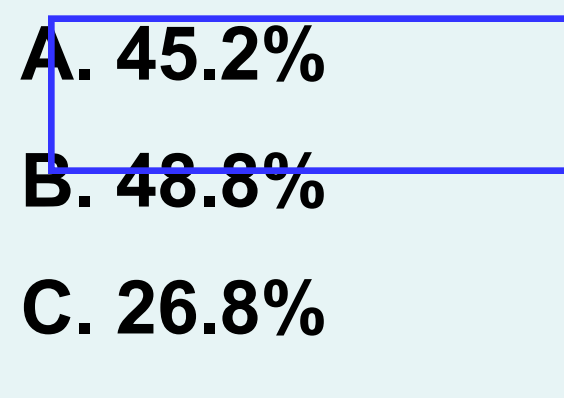

**In a contingency table, when the distribution of one variable is the same for all categories of another, we say the variables are**

- **A. separate.**
- **B. independent.**
- **C. distinct.**
- **D. dependent.**

**In a contingency table, when the distribution of one variable is the same for all categories of another, we say the variables are**

- **A. separate.**
- **B. independent.**
- **C. distinct.**
- **D. dependent.**

## **You should use a histogram to display categorical data.**

**A. True B. False**

## **You should use a histogram to display categorical data.**

#### **A. True**

#### **B. False**

Copyright © 2011 Pearson Education, Inc. **Slide 5- 91**

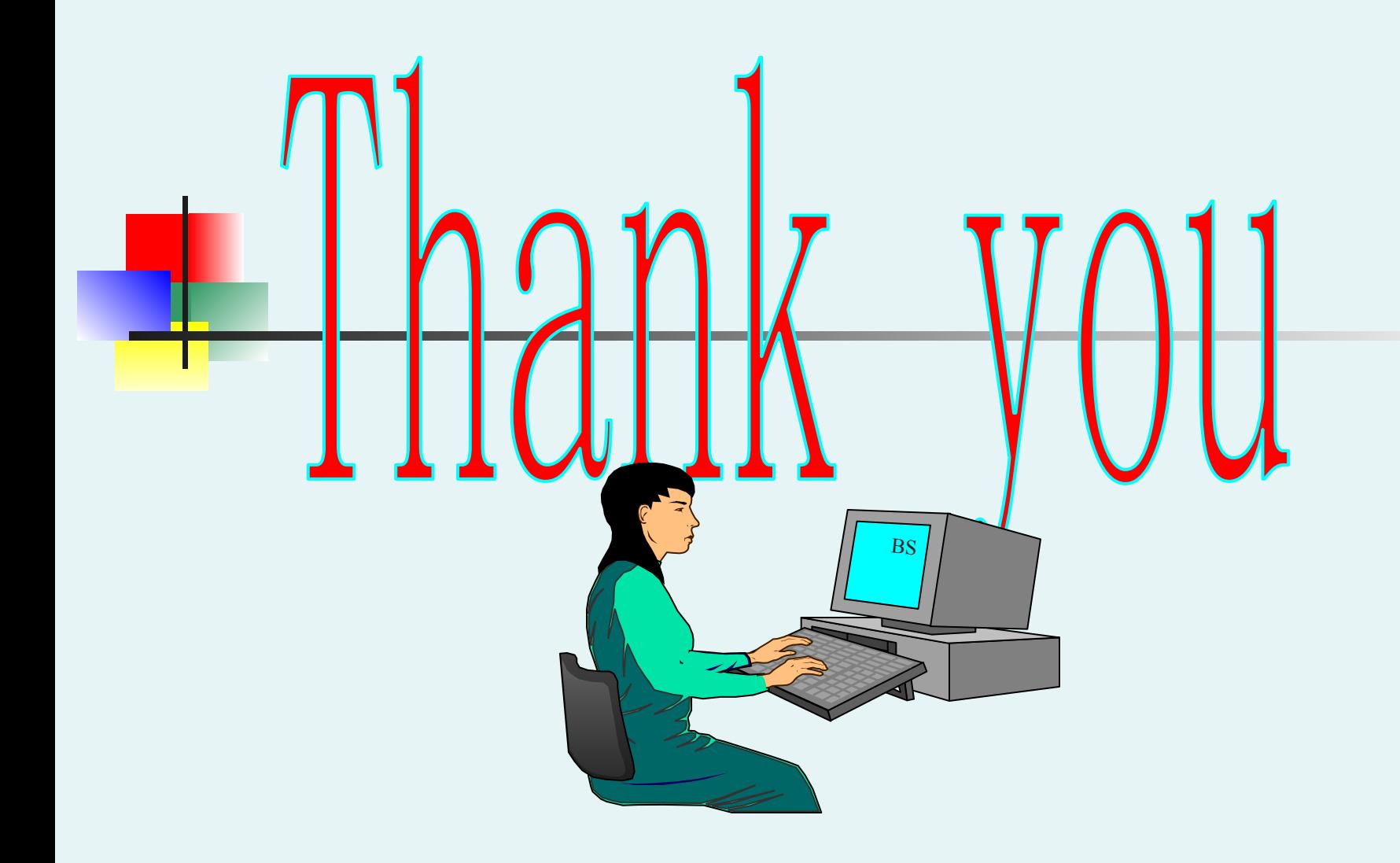